# Deep learning

4.2. Autograd

François Fleuret

https://fleuret.org/dlc/

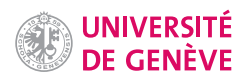

Conceptually, the forward pass is a standard tensor computation, and the DAG of tensor operations is required only to compute derivatives.

When executing tensor operations, PyTorch can automatically construct on-the-fly the graph of operations to compute the gradient of any quantity with respect to any tensor involved.

This "autograd" mechanism (Paszke et al., 2017) has two main benefits:

- Simpler syntax: one just needs to write the forward pass as a standard sequence of Python operations,
- greater flexibility: since the graph is not static, the forward pass can be dynamically modulated.

François Fleuret 1 / 20

A Tensor has a Boolean field requires\_grad, set to False by default, which states if PyTorch should build the graph of operations so that gradients with respect to it can be computed.

The result of a tensorial operation has this flag to True if any of its operand has it to True.

```
\gg x = torch.tensor([1., 2.])
>>> y = torch.tensor([ 4., 5. ])
>>> z = torch.tensor([ 7., 3. ])
>>> x.requires_grad
False
>>> (x + y).requires_grad
False
>>> z.requires_grad = True
>>> (x + z).requires_grad
True
```
François Fleuret 2/20

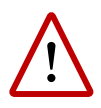

Only floating point type tensors can have their gradient computed.

```
>>> x = torch.tensor([1., 10.])
>>> x.requires_grad = True
>>> x = torch.tensor([1, 10])
>>> x.requires_grad = True
Traceback (most recent call last):
/.../
RuntimeError: only Tensors of floating point dtype can require gradients
```
The method requires\_grad\_(value = True) set requires\_grad to value, which is True by default.

François Fleuret **Exercis Exercise 2** 20 Deep learning / 4.2. Autograd 3 / 20

torch.autograd.grad(outputs, inputs) computes and returns the gradient of outputs with respect to inputs.

```
>>> t = torch.tensor([1., 2., 4.]).requires_grad_()
>>> u = torch.tensor([10., 20.]).requires_grad_()
>>> a = t.pow(2).sum() + u.log().sum()>>> torch.autograd.grad(a, (t, u))
(tensor([2., 4., 8.]), tensor([0.1000, 0.0500]))
```
inputs can be a single tensor, but the result is still a [one element] tuple.

If outputs is a tuple, the result is the sum of the gradients of its elements.

François Fleuret **Example 20** and the Deep learning / 4.2. Autograd **1997** 4 / 20

# Notes

We have

$$
a(t, u) = \sum_i t_i^2 + \sum_i \log u_i
$$

and we have

$$
\forall i, \frac{\partial a}{\partial t_i} = 2t_i
$$

$$
\frac{\partial a}{\partial u_i} = \frac{1}{u_i}
$$

which is what is returned by torch.autograd.grad(a, (t, u)). The function Tensor.backward() accumulates gradients in the grad fields of tensors which are not results of operations, the "leaves" in the autograd graph.

```
>>> x = torch.tensor([-3., 2., 5. ]).requires_grad_()
>>> u = x.pow(3) . sum()>>> x.grad
>>> u.backward()
>>> x.grad
tensor([27., 12., 75.])
```
This function is an alternative to torch.autograd.grad(...) and standard for training models.

François Fleuret **Example 20** 120 and the Deep learning / 4.2. Autograd **Example 20 120** 5 / 20

## Notes

Tensor.grad() is useful in context of deeplearning where the main use is gradient descent, because we need to subtract the gradient of a tensor to the tensor itself.

To do so with autograd.grad(), we would have to associate every gradient to its tensor.

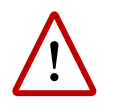

Tensor.backward() accumulates the gradients in the grad fields of tensors, so one may have to set them to zero before calling it.

This accumulating behavior is desirable in particular to compute the gradient of a loss summed over several "mini-batches," or the gradient of a sum of losses.

François Fleuret **Exercis Exercise 12.2.** Deep learning / 4.2. Autograd **Exercise 2.2.** Autograd **6** / 20

# So we can run a forward/backward pass on

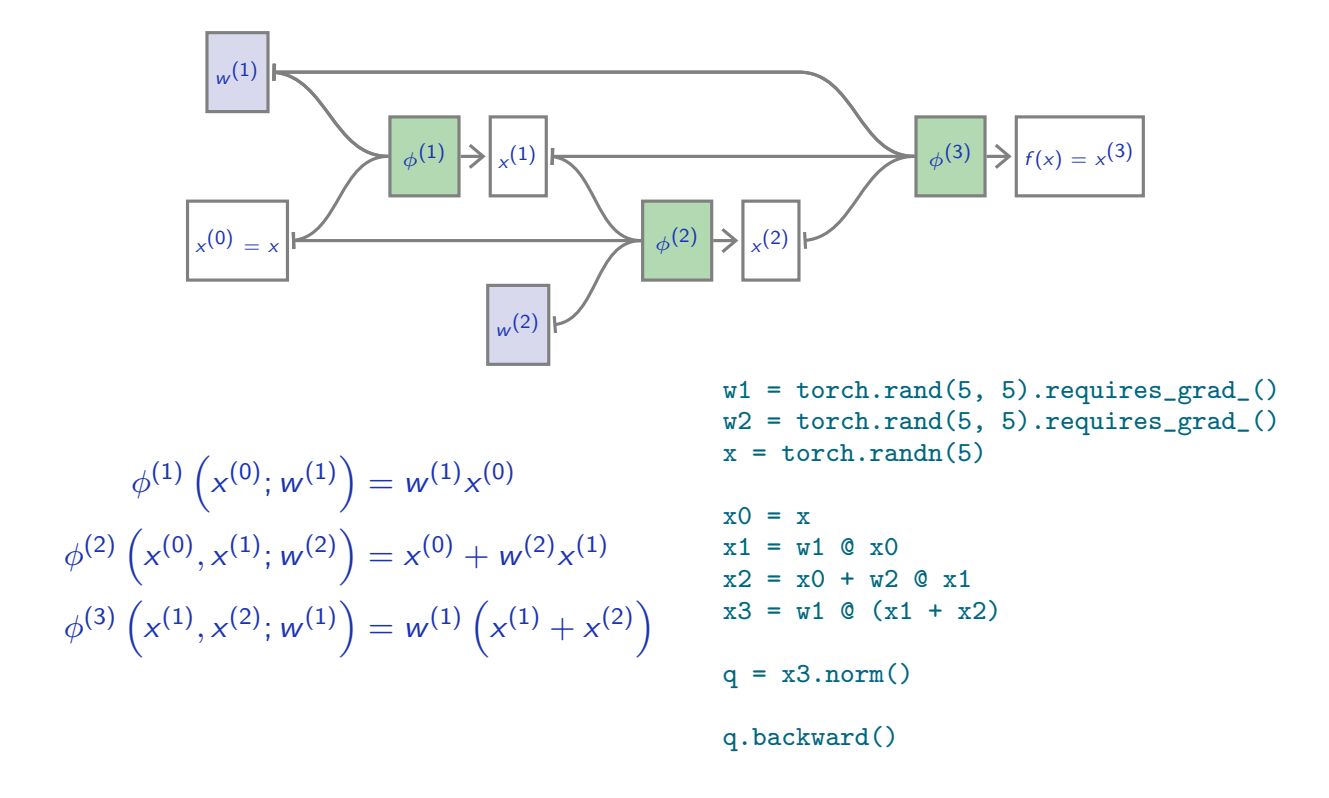

François Fleuret **Example 20** 120 and the Deep learning / 4.2. Autograd **François Fleuret** 20 20

#### **Notes**

The difference between Tensorflow (as we saw in lecture 4.1. "DAG networks") and PyTorch here is that variable q actually contains the result of the computation.

During the tensor operations, PyTorch built all the necessary operations to compute the gradient if needed.

When calling q.backward(), PyTorch actually runs this built graph to fill the grad fields of the parameters.

The autograd machinery

François Fleuret **Exercis Exercise 2** 1 and 20 Deep learning / 4.2. Autograd **Exercise 2 and 2** 8 / 20 and 3 / 20

The autograd graph is encoded through the fields grad\_fn of Tensors, and the fields next\_functions of Functions.

```
>>> x = torch.tensor([ 1.0, -2.0, 3.0, -4.0 ]).requires_grad_()
\gg a = x.abs()
\gg s = a.sum()
>>> s
tensor(10., grad_fn=<SumBackward0>)
>>> s.grad_fn.next_functions
((<AbsBackward object at 0x7ffb2b1462b0>, 0),)
>>> s.grad_fn.next_functions[0][0].next_functions
((<AccumulateGrad object at 0x7ffb2b146278>, 0),)
```
We will come back to this later to write our own Functions.

François Fleuret 1992 10 120 Exercísion Cheep learning / 4.2. Autograd 1992 120 Exercísion Cheep learning / 4.2. Autograd 1992 120

We can visualize the full graph built during a computation.

 $x = \text{torch.tensor}([1., 2., 2.])$ . requires\_grad\_()  $q = x.norm()$ 

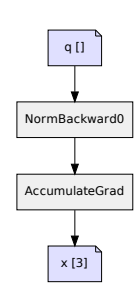

This graph was generated with

https://fleuret.org/git/agtree2dot

and Graphviz.

François Fleuret 10 / 20 and 10 / 20 and 10 / 20 and 10  $\mu$  20 and 10  $\mu$  20 and 10  $\mu$  20 and 10  $\mu$  20 and 10  $\mu$  20 and 10  $\mu$  20 and 10  $\mu$  20 and 10  $\mu$  20 and 10  $\mu$  20 and 10  $\mu$  20 and 10  $\mu$  20 and 10

## Notes

The graphs depicted here and in the coming slides show the computational graph built automatically by autograd to allow the computation of the gradient of the final value w.r.t. the initial values. AccumulateGrad is a particular operator that adds the values it gets if the grad fields. All the other blocks correspond directly to a tensor operation.

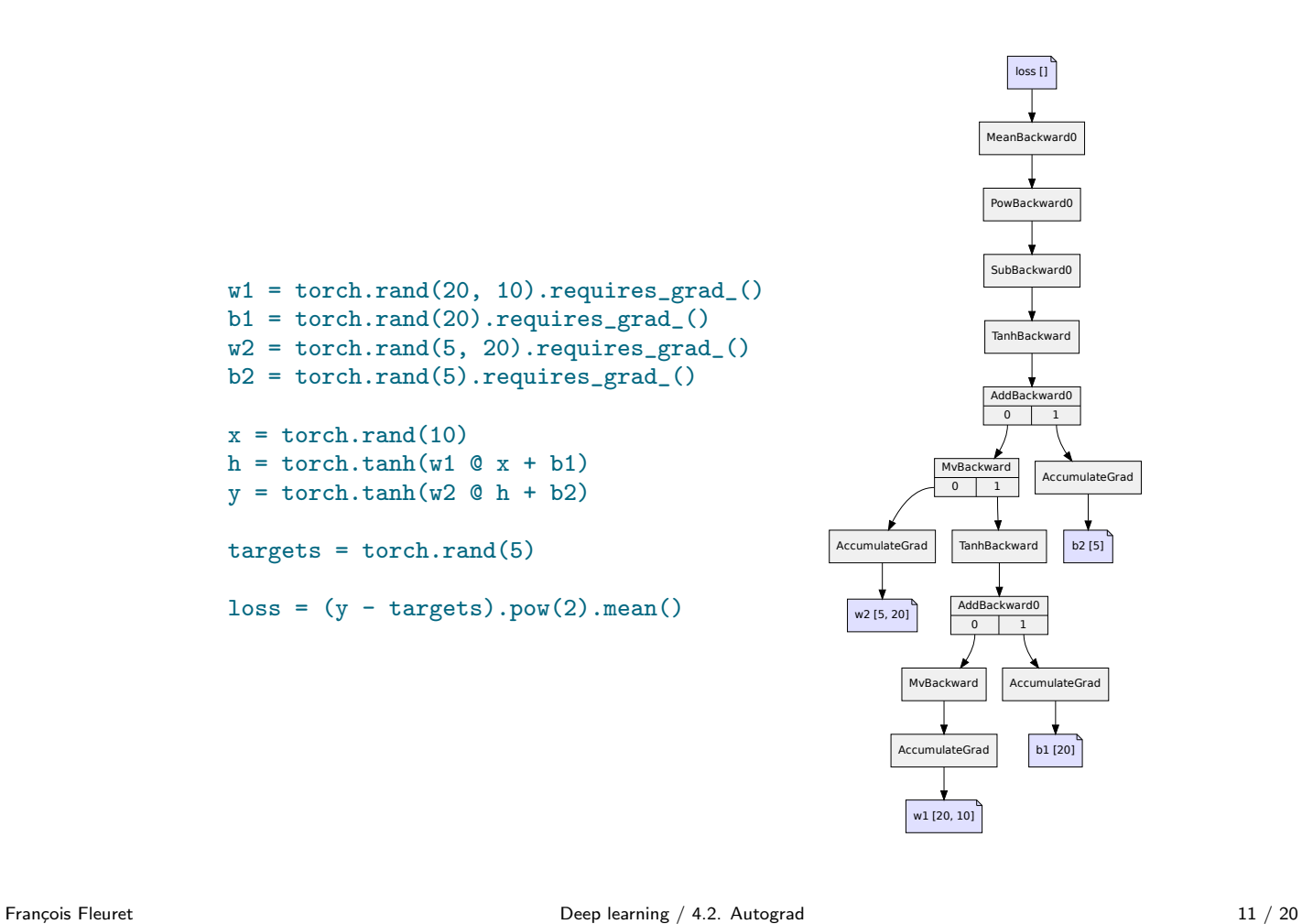

#### Notes

This is an implementation of a one hidden layer MLP with the tanh activation function.

Note that the block SubBackward0 corresponds to  $y$  - target and gets a single output since we do no compute derivatives w.r.t. its second operand target.

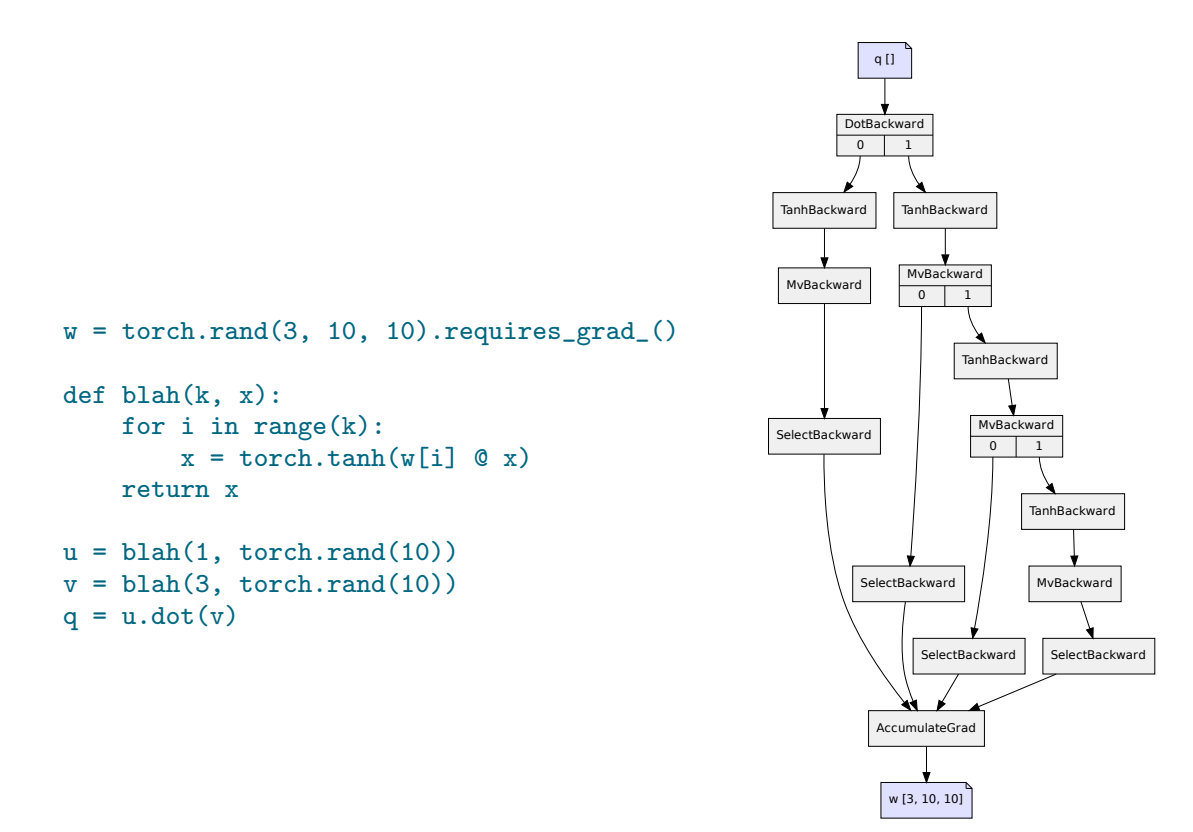

François Fleuret 12 / 20 and 12 / 20 and 12 / 20 and 12 / 20 and 12 / 20 and 12 / 20 and 12 / 20 and 12 / 20 and 12 / 20 and 12 / 20 and 12 / 20 and 12 / 20 and 12 / 20 and 12 / 20 and 12 / 20 and 12 / 20 and 12 / 20 and 1

#### **Notes**

This example is more complicated and illustrates the flexibility of autograd.

Function blah applies a series of  $k$  matrixvector operations and sigmoid, as specified by its operand  $k$ .

The left branch of the graph corresponds to the gradient computation of  $u$  with  $k=1$ , while the right part is the computation for  $v$  with  $k=3$ .

They all end up accumulating in the same tensor since it contains all the matrices appearing in the computation.

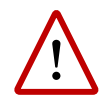

Although they are related, the autograd graph is not the network's structure, but the graph of operations to compute the gradient. It can be data-dependent and miss or replicate sub-parts of the network.

François Fleuret 13 / 20

The torch.no\_grad() context switches off the autograd machinery, and can be used for operations such as parameter updates.

```
w = torch.empty(10, 784).normal<sub>(0, 1e-3).requires_grad()</sub>
b = \text{torch.empty}(10) \text{.normal}(0, 1e-3) \text{.requires\_grad}(0)for k in range(10001):
    y_hat = x \circ w.t() + bloss = (y_hat - y).pow(2).mean()w.grad, b.grad = None, None
    loss.backward()
    with torch.no_grad():
        w = eta * w.gradb = eta * b.grad
```
François Fleuret 14 / 20 and the Deep learning / 4.2. Autograd 14 / 20 and 14 / 20

The detach() method creates a tensor which shares the data, but does not require gradient computation, and is not connected to the current graph.

This method should be used when the gradient should not be propagated beyond a variable, or to update leaf tensors.

François Fleuret 15 / 20

```
a = torch.tensor( 0.5).requires_grad_()
b = torch.tensor(-0.5).requires_grad_()
for k in range(100):
   1 = (a - 1)*2 + (b + 1)*2 + (a - b)*2ga, gb = torch.autograd.grad(l, (a, b))
   with torch.no_grad():
       a -= eta * ga
       b -= eta * gb
print(a, b)
prints
tensor(0.3333, requires_grad=True) tensor(-0.3333, requires_grad=True)
```
François Fleuret 16 / 20

# Notes

The loss to minimize here is:

$$
\ell(a, b) = (a - 1)^{2} + (b + 1)^{2} + (a - b)^{2}
$$

which leads to

$$
\nabla \ell(a, b) = \begin{bmatrix} 4a - 2b - 2 \\ -2a + 4b + 2 \end{bmatrix}
$$

So solving  $\nabla \ell(a,b) = 0$  yields indeed  $a = \frac{1}{3}$ and  $b=-\frac{1}{3}$ .

```
a = torch.tensor( 0.5).requires_grad_()
b = torch.tensor(-0.5).requires_grad_()
for k in range(100):
    1 = (a - 1) * * 2 + (b + 1) * * 2 + (a. detach() - b) * * 2ga, gb = <i>torch</i>.autograd.grad(1, (a, b))with torch.no_grad():
        a -= eta * ga
        b -= eta * gb
print(a, b)
```
## prints

tensor(1.0000, requires\_grad=True) tensor(-8.2480e-08, requires\_grad=True)

François Fleuret 17 / 20 and 17 / 20 and 17 / 20 and 17 / 20 and 17 / 20 and 17 / 20 and 17 / 20 and 17 / 20 and 17 / 20 and 17 / 20 and 17 / 20 and 17 / 20 and 17 / 20 and 17 / 20 and 17 / 20 and 17 / 20 and 17 / 20 and 1

## Notes

Now, although the loss is the same, the a.detach() should be understood as having the same value as a but having a derivative w.r.t. a equal to zero.

Consequently the optimization finds the solution of:

 $\begin{bmatrix} 2a - 2 \\ -2a + 4b + 2 \end{bmatrix} = 0$ 

By default, autograd deletes the computational graph when it is used.

```
>>> x = torch.tensor([1.]).requires_grad_()
>>> z = 1/x>>> torch.autograd.grad(z, x)
(tensor([-1.]),)>>> torch.autograd.grad(z * z, x)
Traceback (most recent call last):
/.../
RuntimeError: Trying to backward through the graph a second time, but
the buffers have already been freed.
```
The flag retain\_graph indicates to keep it.

```
>>> x = torch.tensor([1.]).requires_grad_()
>>> z = 1/x>>> torch.autograd.grad(z, x, retain_graph = True)
(tensor([-1.]),)>>> torch.autograd.grad(z * z, x)
(tensor([-2.]),)
```
François Fleuret 18 / 20 and 18 / 20 and 18 / 20 and 18 / 20 and 18 / 20 and 18 / 20 and 18 / 20 and 18 / 20 and 18 / 20 and 18 / 20 and 18 / 20 and 18 / 20 and 18 / 20 and 18 / 20 and 18 / 20 and 18 / 20 and 18 / 20 and 1

Autograd can also track the computation of the gradient itself, to allow higher-order derivatives. This is specified with create\_graph = True.

$$
\psi(x_1, x_2) = \log(x_1) + x_2^2
$$

$$
\|\nabla \psi\|_2^2 = \left(\frac{1}{x_1}\right)^2 + (2x_2)^2
$$

$$
\nabla \|\nabla \psi\|_2^2 = \left(-\frac{2}{x_1^3}, 8x_2\right)
$$

```
>>> x = torch.tensor([2., 3.]).requires_grad_()
>>> psi = x[0].log() + x[1].pow(2)
>>> g, = torch.autograd.grad(psi, x, create_graph = True)
>>> torch.autograd.grad(g.pow(2).sum(), x)
(tensor([-0.2500, 24.0000]),)
```
François Fleuret 19 / 20

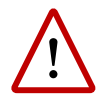

In-place operations may corrupt values required to compute the gradient, and this is tracked down by autograd.

```
>>> x = torch.tensor([1., 2., 3.]).requires_grad_()
\gg y = x.sin()
\gg y \ast y
>> 1 = y.sum()>>> l.backward()
Traceback (most recent call last):
/.../
RuntimeError: one of the variables needed for gradient computation
has been modified by an inplace operation
```
They are also prohibited on so-called "leaf" tensors, which are not the results of operations but the initial inputs to the whole computation.

Fran¸cois Fleuret Deep learning / 4.2. Autograd 20 / 20

# **References**

A. Paszke, S. Gross, S. Chintala, G. Chanan, E. Yang, Z. DeVito, Z. Lin, A. Desmaison, L. Antiga, and A. Lerer. Automatic differentiation in PyTorch. In Proceedings of the NIPS Autodiff workshop, 2017.